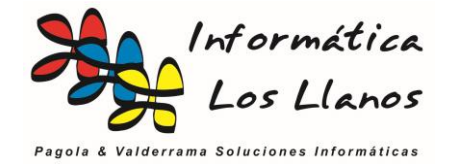

## **Importación de datos de clientes**

El modelo de importación de datos se realiza rellenado una hoja de Microsoft® Excel según las plantillas que se pueden descargar de la págin[a www.informaticalosllanos.com](http://www.informaticalosllanos.com/)

A continuación se detallan el formato de datos soportados. Los campos marcados con (\*) son de obligatorio cumplimiento

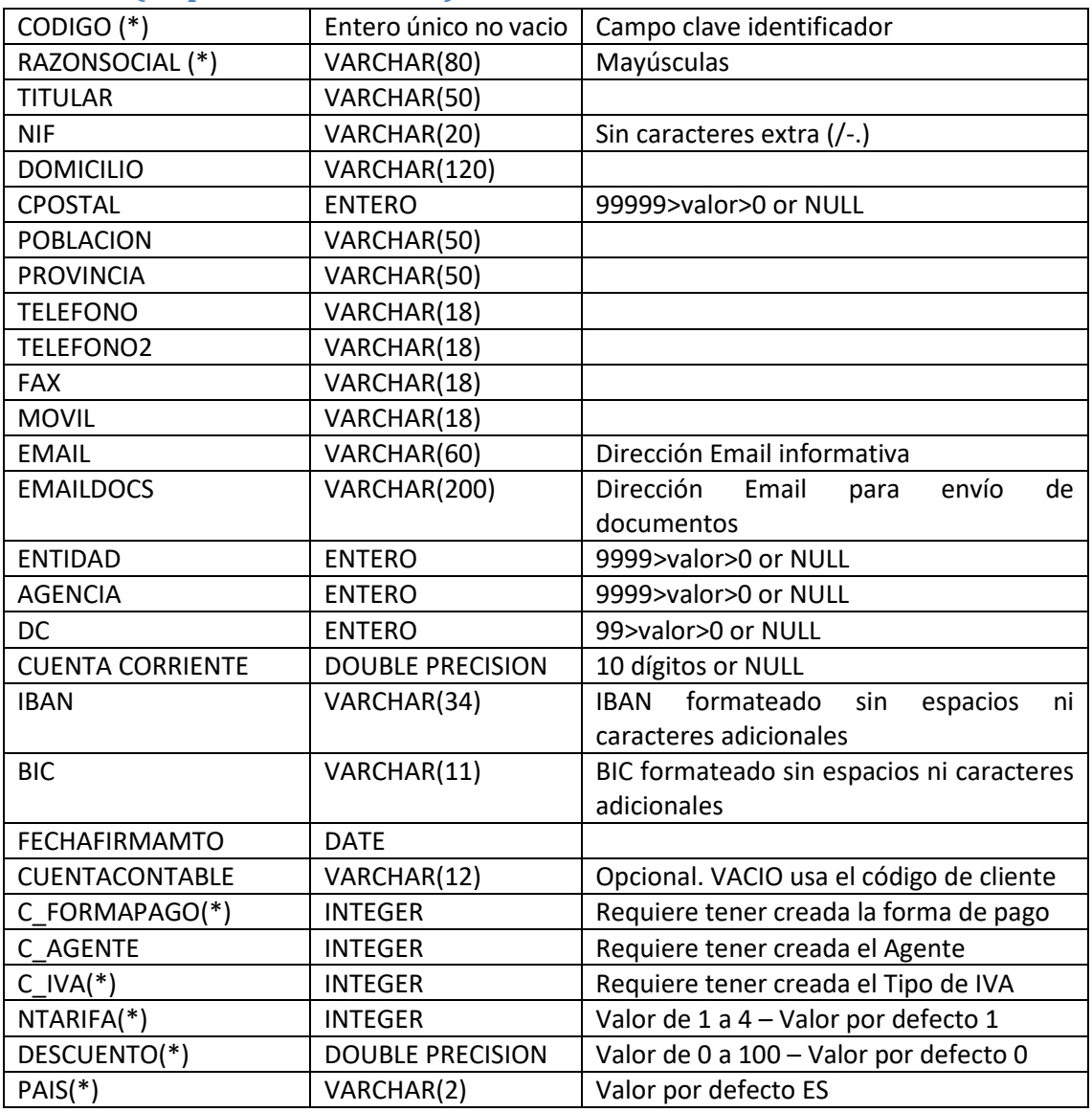

## **Clientes (ImportClientes.xlsx)**